# ALGORITMOS

#### Professor: Diego Oliveira

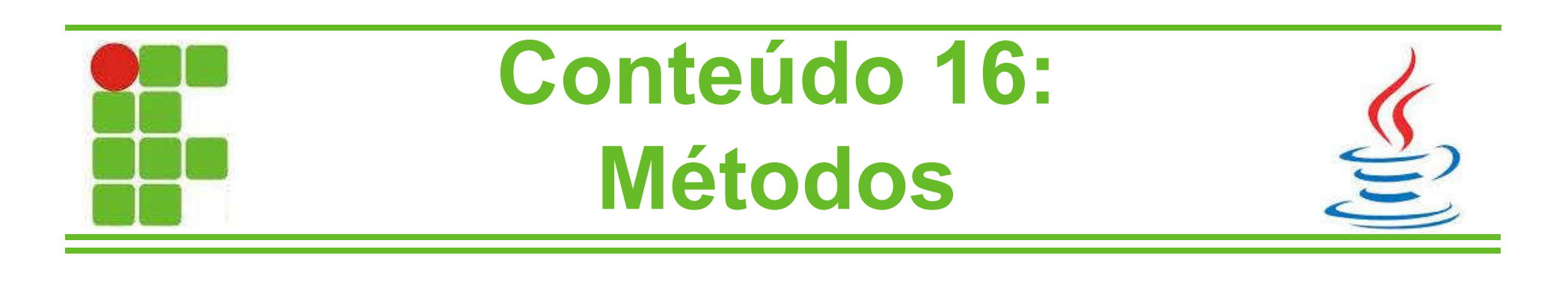

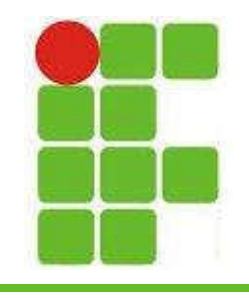

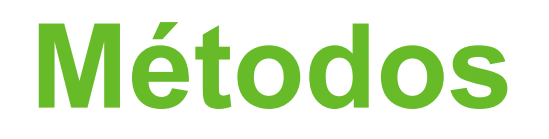

- Até agora, todo o código desenvolvido ficou dentro do método main()
- Porém pode-se criar quantos métodos forem necessários para resolver um problema
- O exemplo mais clássico é a calculadora com as 4 operações básicas:
	- soma()
	- subtracao()
	- multiplicacao()
		- divisao <sup>2</sup>

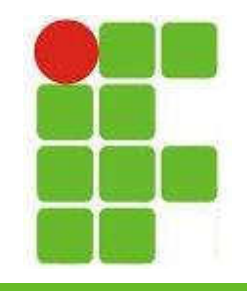

# **Exemplos de Métodos**

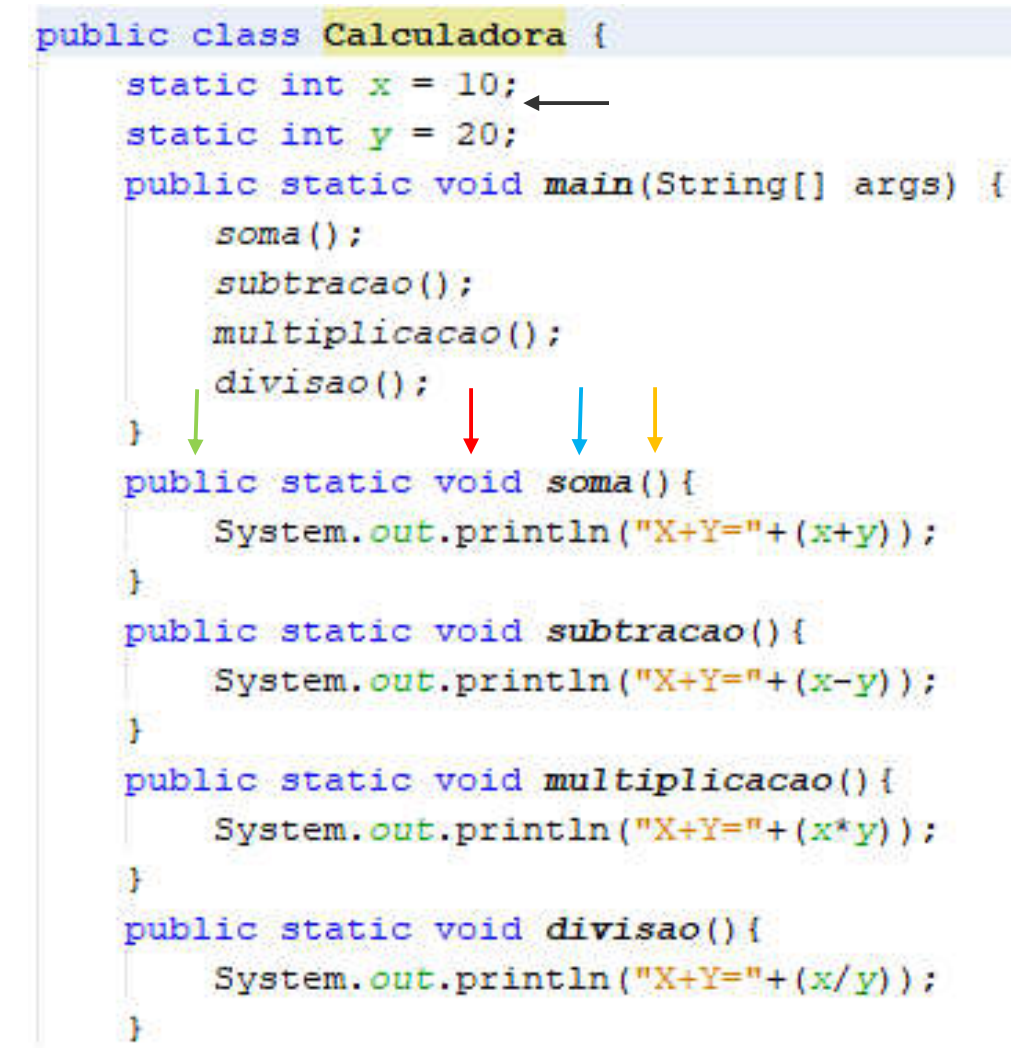

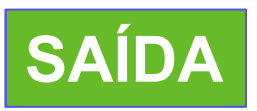

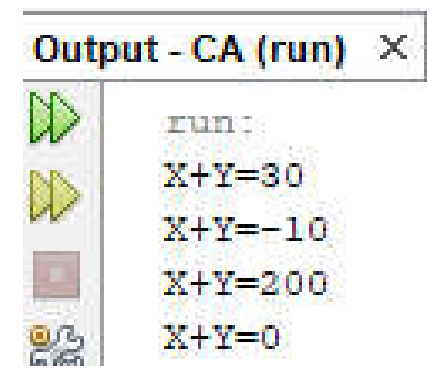

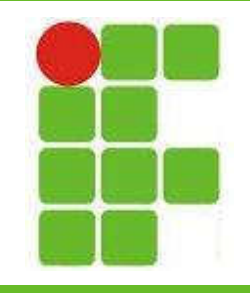

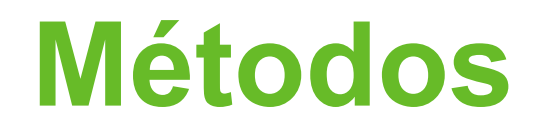

- No slide anterior temos 5 setas
	- $\rightarrow$ o modificador de acesso **public** permite que o método seja utilizado por outras classes (assunto de POO)
	- → o tipo de retorno void significa que este método não retorna nada. Pode ser trocado por int, double, String, boolean...
	- **→ soma** representa o nome do método
	- **Fos parênteses vazios** significam que este método não recebe parâmetros, ou seja, valores de quaisquer tipos
	- $-\longrightarrow$  mostra que as VARIÁVEIS podem ser criadas fora dos métodos, assim elas terão um escopo GLOBAL, ou seja, podem ser acessadas de todos os métodos

Observe que os métodos são chamados Pdentro do MAIN para serem executados! 4

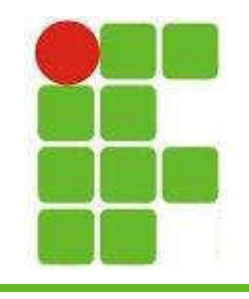

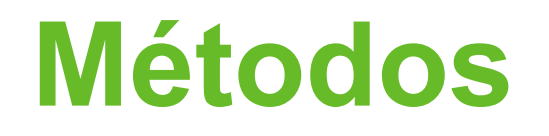

- Observe que os 4 métodos criados foram chamados dentro do método main()
- Observe também que as variáveis X e Y foram criadas como static para serem usadas nos métodos (em POO será diferente)
- Os 4 métodos são void, não retornam nada
- Pode-se estabelecer um tipo de retorno, como int, e fazer a impressão no próprio MAIN vejamos:

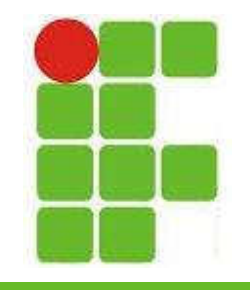

## **Retorno de Métodos**

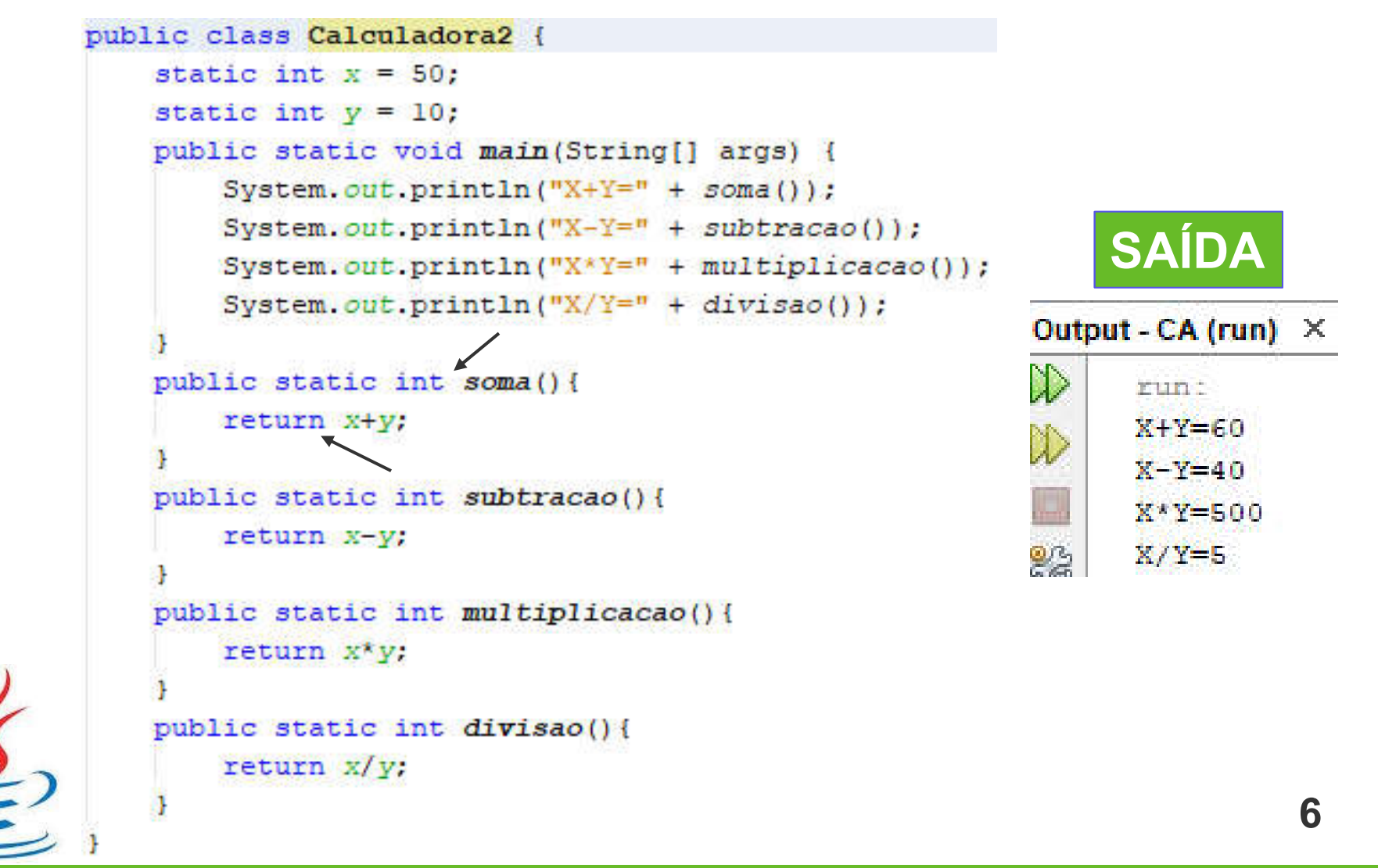

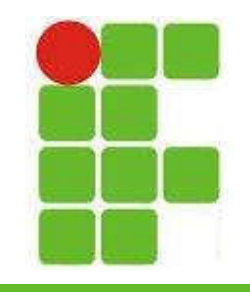

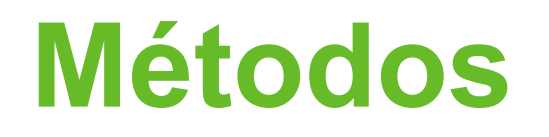

- No segundo exemplo mostrado, vimos que é possível chamar os métodos e obter um retorno destes métodos
- Porém este retorno é sempre o mesmo, pois os valores são fixos (X e Y)
- E se quisermos efetuar os cálculos com os nossos próprios valores?
- Para isso utilizaremos os parâmetros!

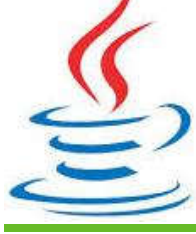

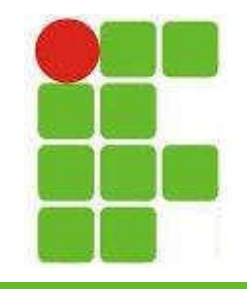

## Parâmetros de Métodos

```
public class Calculadora3 {
public static void main (String[] args) {
    Scanner leia = new Scanner (System.in);
    System.out.println("Digite o valor de X: ");
    int x = leia.nextInt();
    System.out.println("Digite o valor de Y: ");
    int y = leia.nextInt();
    System.out.println("X+Y=" + soma(x, y));
    System.out.println("X-Y=" + subtracao(x, y));
    System.out.println("X*Y=" + multiplicacao(x,y));
    System.out.println("X/Y=" + divisao(x, y));
public static int soma (int x, int y) {
    return x+v;
public static int subtracao(int x, int y){
    return x-y;
public static int multiplicacao(int x, int y){
    return x*y;
public static int divisao (int x, int y) {
    return x/y;
Ŧ
```
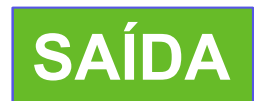

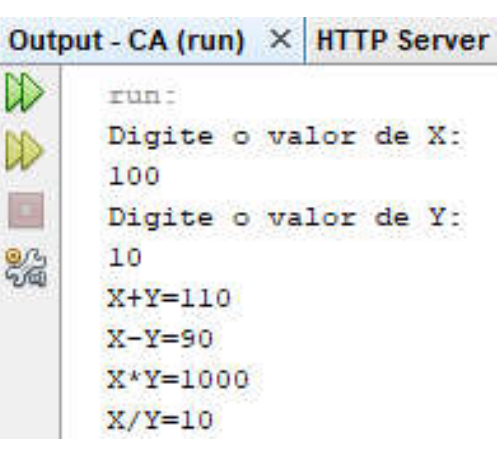

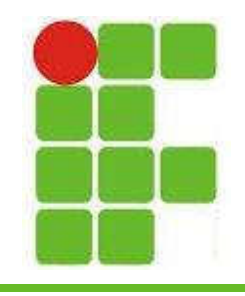

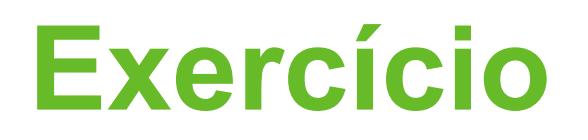

- Escreva um método que imprima uma matriz de zeros de X por Y, recebidos por parâmetro. Este método não retorna nada.
- Escreva um método que receba um número e retorne uma String dizendo se o número é PAR ou ÍMPAR
- Escreva um método que receba 3 números inteiros X, Y e Z e retorne qual o maior deles
- Dentro do método MAIN, imprima um MENU que permitirá ao usuário escolher qual dos 3 métodos deseja chamar. Inclua uma opção de SAIR.

• O algoritmo deverá ficar rodando até que o usuário escolha a opção de SAIR. Que escolha a opção de SAIR.

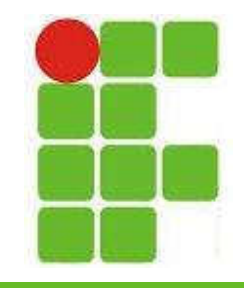

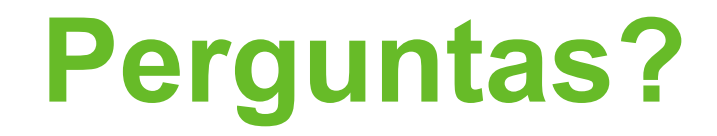

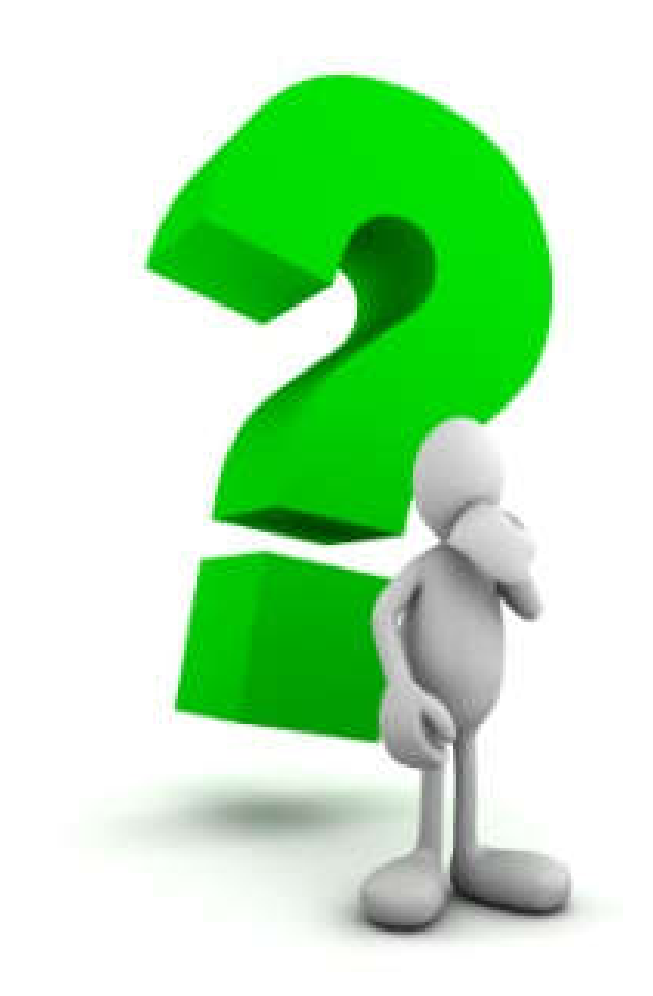

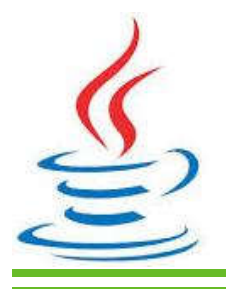

10